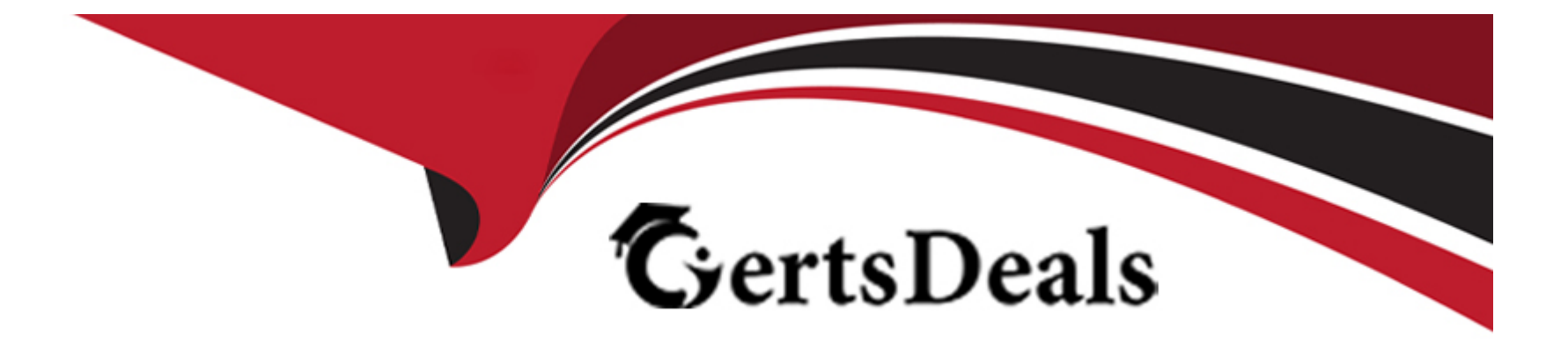

# **Free Questions for PR000007 by certsdeals**

# **Shared by Soto on 07-06-2022**

**For More Free Questions and Preparation Resources**

**Check the Links on Last Page**

# **Question 1**

### **Question Type: MultipleChoice**

The Informatica Administrator can be used to do all of these actions except for which one?

### **Options:**

### **A)** To create a domain.

- **B)** To shut down a domain.
- **C)** To create a service.
- **D)** To apply a different license key to a service.

### **Answer:**

D

### **Question 2**

**Question Type: MultipleChoice**

A Model Repository Service is associated with what Informatica product?

### **Options:**

**A)** Power center

**B)** Data Quality

**C)** Both Power center and Data Quality

**D)** Both Data Quality and Metadata Reporting

### **Answer:**

C

# **Question 3**

**Question Type: MultipleChoice**

You need to create 60 Informatica Domain users.

You wish to assign them the same privileges without having to specify the privileges for each individual user.

### **Options:**

- **A)** Place all the users in the same domain folder and set privileges on the folder.
- **B)** Place all the users in the same group and set privileges on the group.
- **C)** Create a role with the desired privileges and grant each user that role.
- **D)** Use LDAP In conjunction with a domain folder organized with the desired privileges.

### **Answer:**

 $\overline{D}$ 

# **Question 4**

**Question Type: MultipleChoice**

PowerCenter Web Service Hubs use which one of the following?

### **Options:**

**A)** The SOAP standard and a fixed XML data structure to receive requests and send responses to web service clients.

**B)** The RPC (Remote Procedure Call) standard to receive requests and send responses to web service clients.

**C)** The soap standard to receive requests and send responses to web service clients.

**D)** The rpc (Remote Procedure call) standard and a fixed XML data structure to receive requests and send ' ^responses to web service clients.

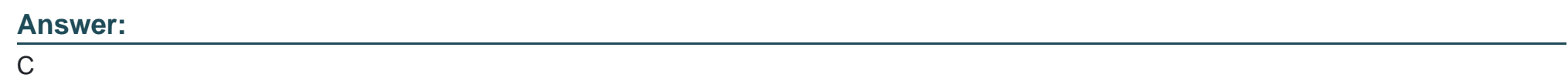

### **Question 5**

**Question Type: MultipleChoice**

Which of the following statements is true in reference to License Keys?

### **Options:**

**A)** A license key may be assigned to a Repository Service running in normal mode.

**B)** A license key may be assigned to a Repository Service running in exclusive mode.

- **C)** A license key may be assigned to a Repository Service that is disabled
- **D)** A license key may only be assigned to a service at install time.

#### **Answer:**

A

### **Question 6**

#### **Question Type: MultipleChoice**

Which is the best PowerCenter client application to use to copy a workflow into an empty folder in a different repository?

### **Options:**

- **A)** The Workflow Manager, because the destination folder is empty.
- **B)** The Workflow Manager, because only one workflow is to be transferred.
- **C)** The Repository Manager, because It is the only client application that can transfer objects between repositories.
- **D)** The Repository Manager, because it will automatically associate the correct mapping with the sessions in the workflow.

A

## **Question 7**

**Question Type: MultipleChoice**

You can create PowerCenter connection objects within which client tool(s)?

### **Options:**

### **A)** Workflow Manager

- **B)** Workflow Manager or Workflow Monitor
- **C)** Workflow Manager or Repository Manager
- **D)** Repository Manager or Informatica Administrator

### **Answer:**

# **Question 8**

#### **Question Type: MultipleChoice**

Which of the following statements is true about running a PowerCenter workflow?

### **Options:**

**A)** The Data Transformation Manager (DTM) process starts and locks the workflow and runs the workflow tasks.

**B)** The PowerCenter Integration Service process starts and locks the workflow and runs the workflow tasks.

**C)** The Data Transformation Manager (DTM) process starts the PowerCenter Integration Service process to run each Session and Command task within a workflow.

**D)** PowerCenter Invokes the Data Transformation Manager (DTM) only when the developer saves a mapping.

#### **Answer:**

B

### **Question 9**

**Question Type: MultipleChoice**

Which command line tool is used to create Informatica user accounts?

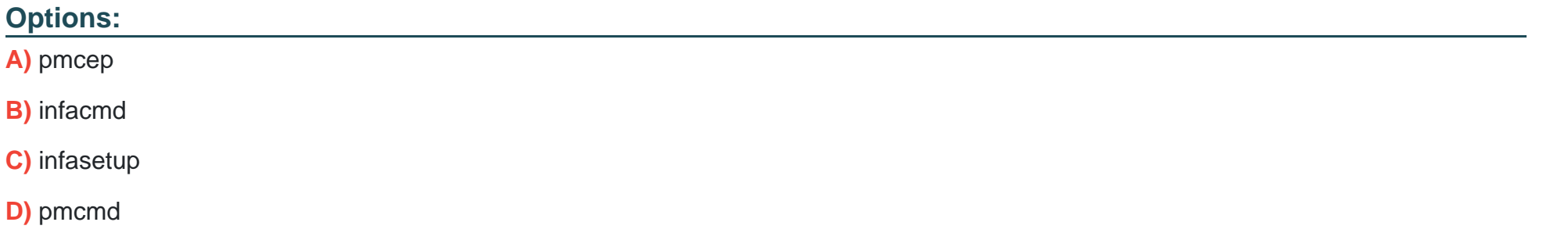

#### **Answer:**

B

### **Question 10**

**Question Type: MultipleChoice**

You are migrating a domain to a new domain database.

What is the correct order of the next actions to complete the migration once the new domain database is successfully restored?

### **Options:**

- **A)** Start all nodes, update database configuration on each node, enable application services.
- **B)** Update database configuration on each node, start all nodes, enable application services.
- **C)** Enable application services, start all nodes, update database configuration on each node.
- **D)** Start all nodes, enable application services, update database configuration on each node.

### **Answer:**

D

To Get Premium Files for PR000007 Visit [https://www.p2pexams.com/products/pr00000](https://www.p2pexams.com/products/PR000007)7

For More Free Questions Visit

<https://www.p2pexams.com/informatica/pdf/pr000007>